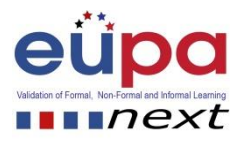

## **Methodological tool: Bon Voyage**

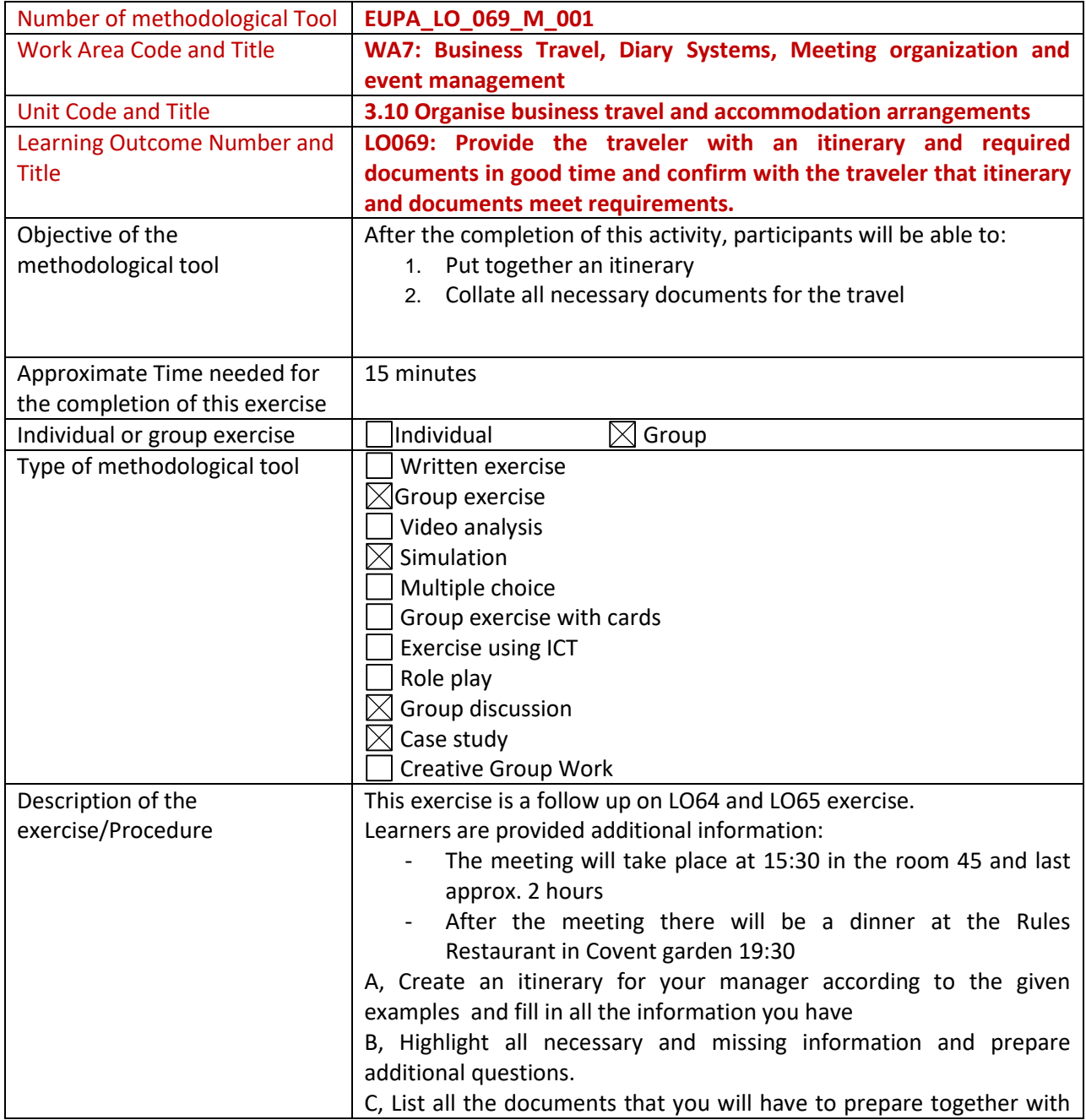

Methodological Tool: **EUPA\_LO\_069\_M\_001,** <Bon Voyage> Page | 1

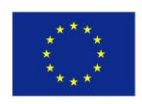

Co-funded by the Erasmus+ Programme of the European Union

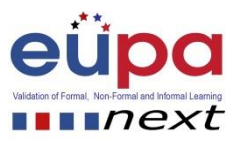

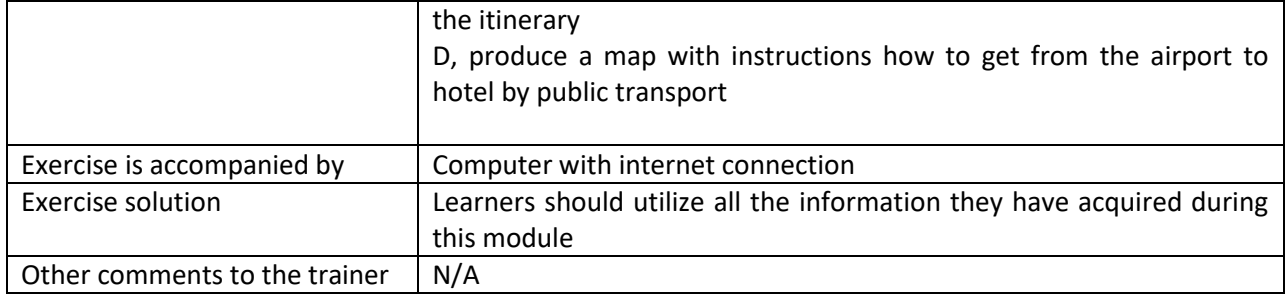

Methodological Tool: **EUPA\_LO\_069\_M\_001,** <Bon Voyage> Page | 2

2015-1-CY01-KA202-011853